## **CURRICULUM MAP**

## **Cluster: Business Management and Administration CTE Program of Study: BM1465 Management and Administrative Support**

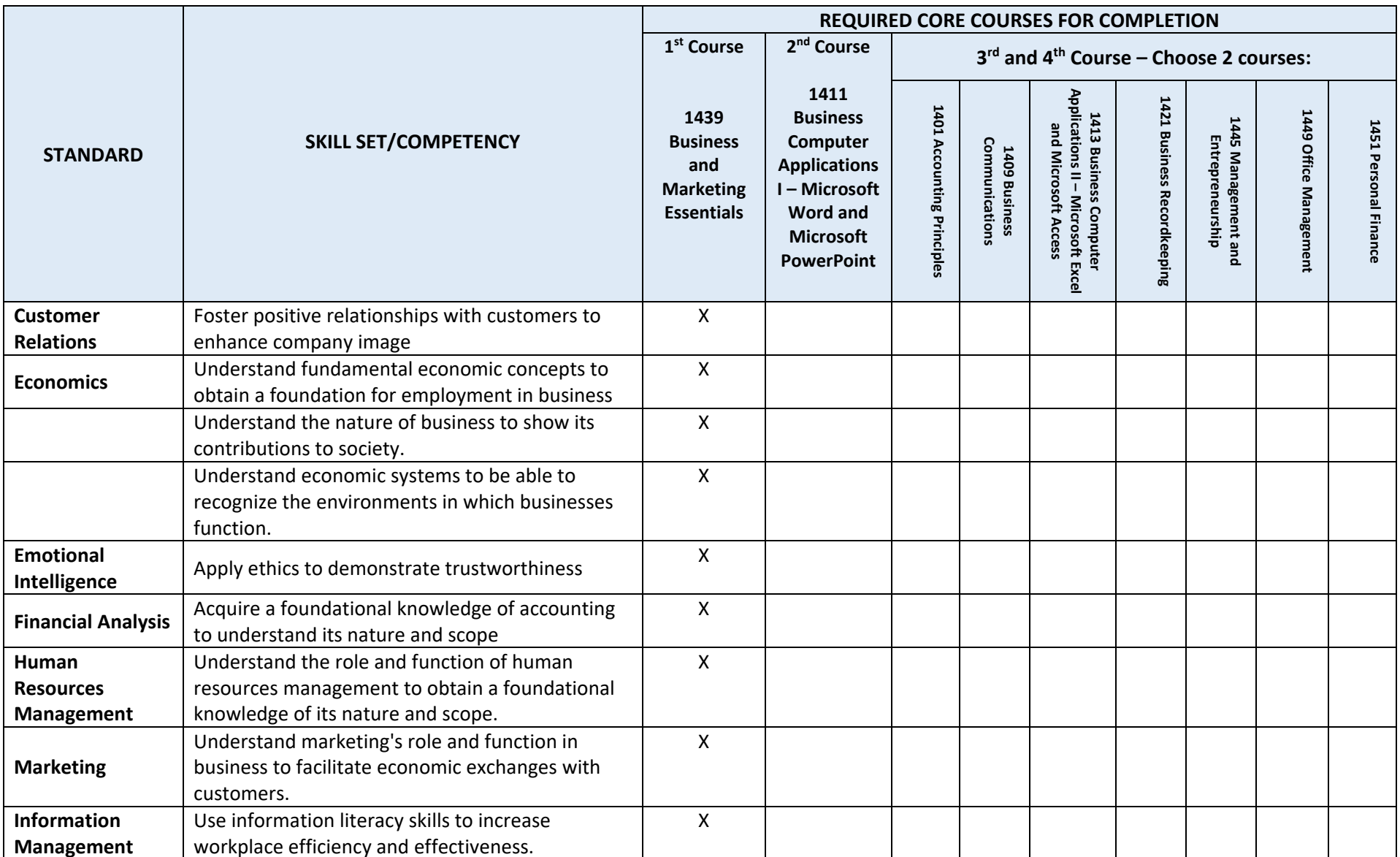

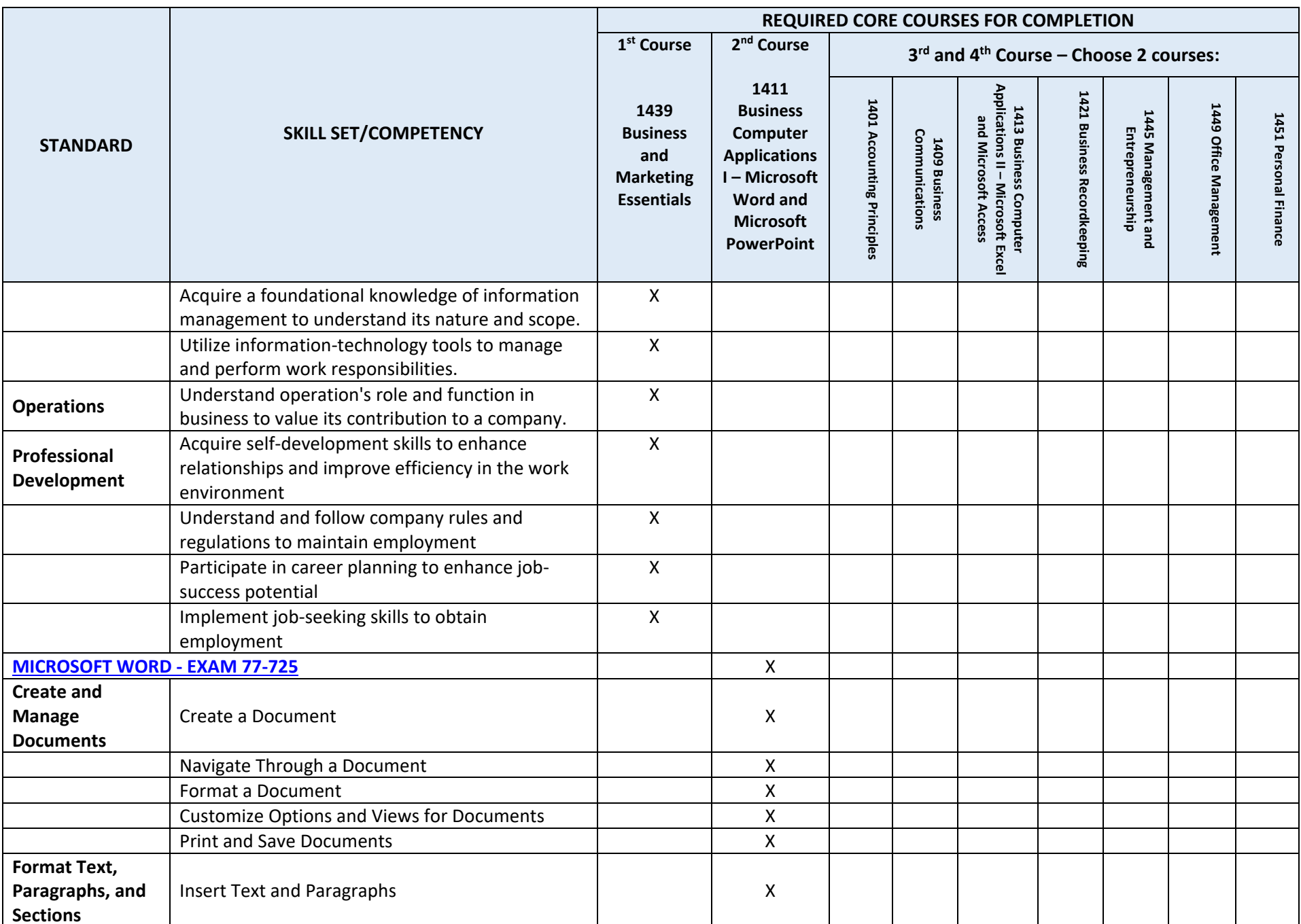

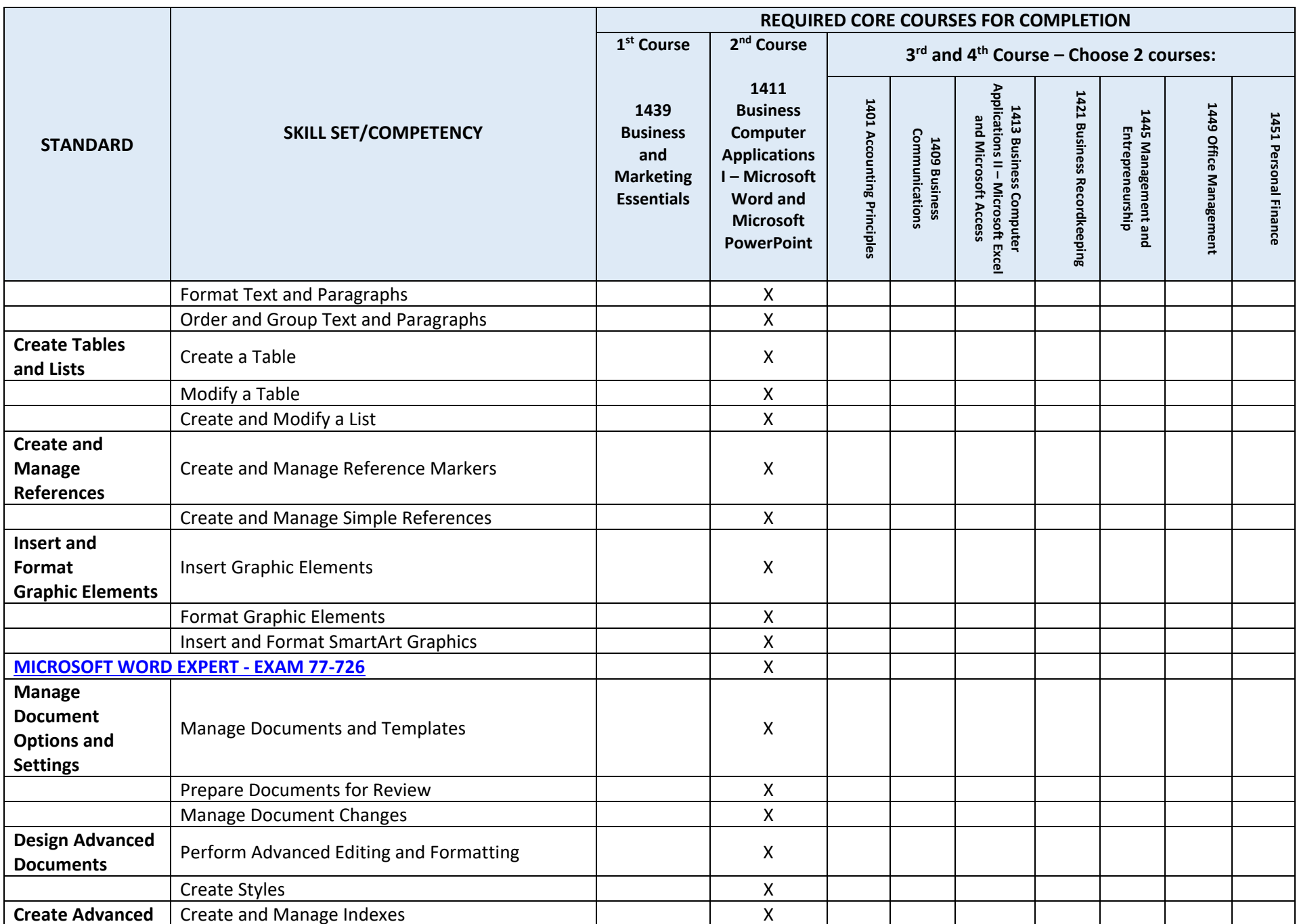

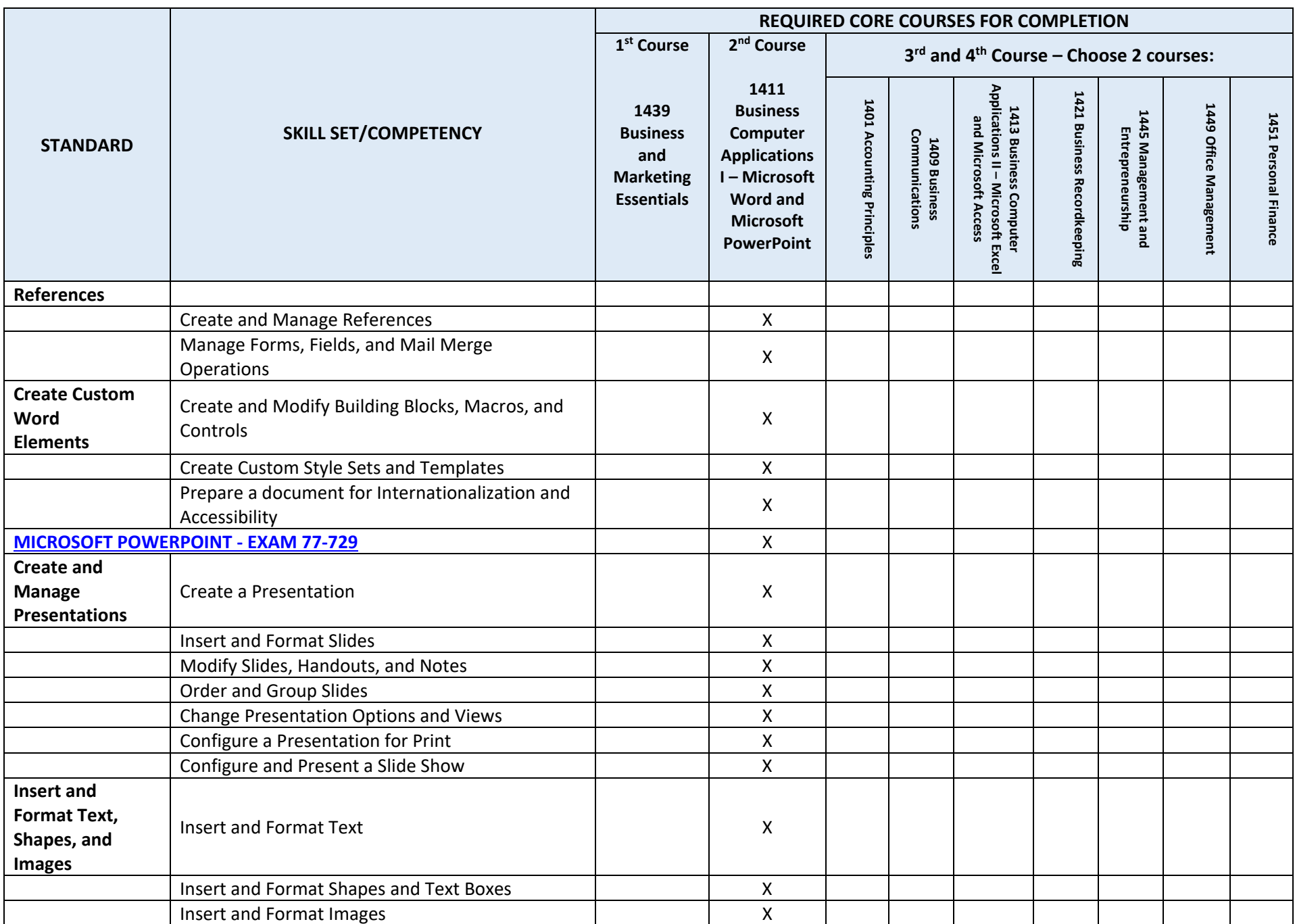

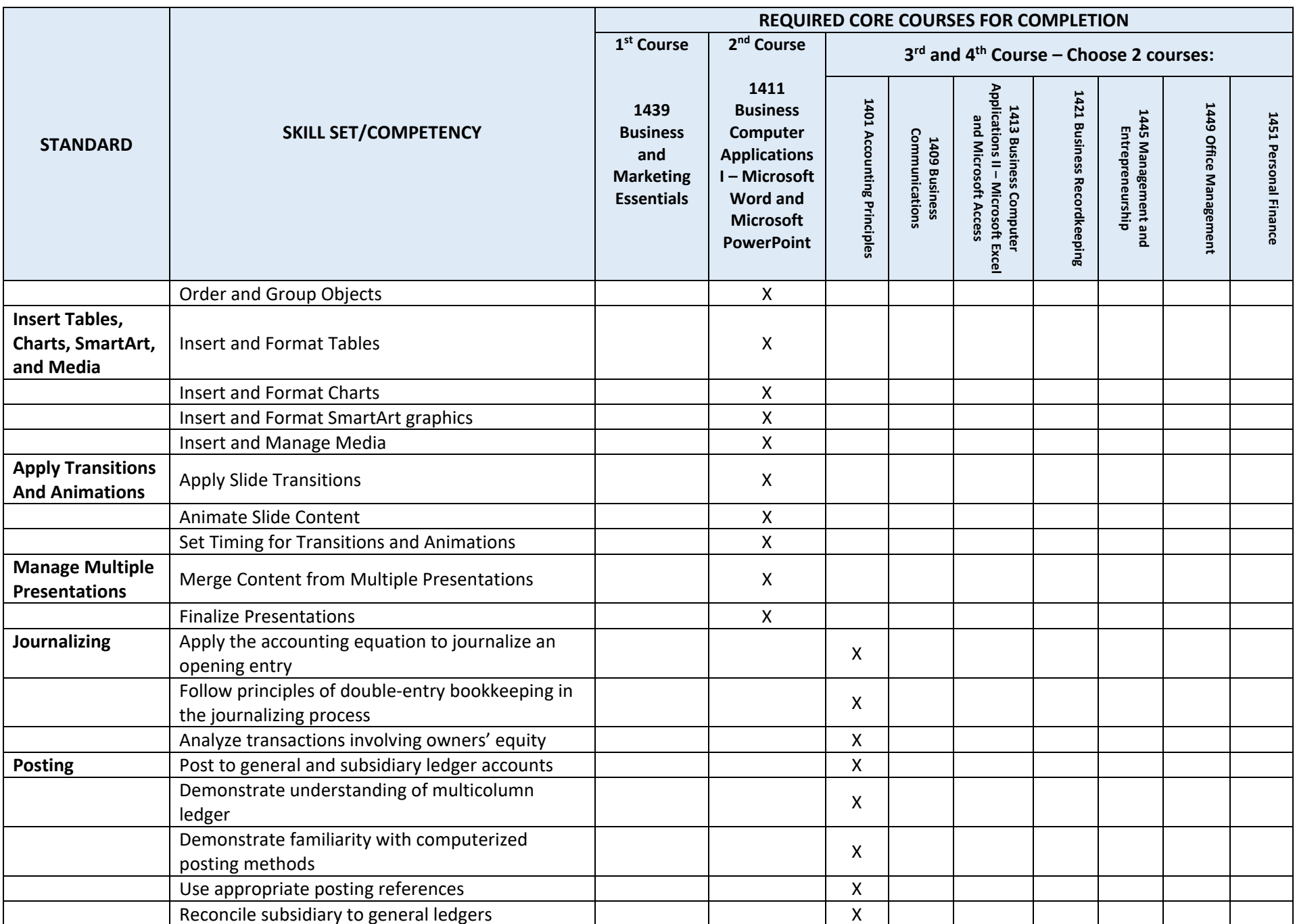

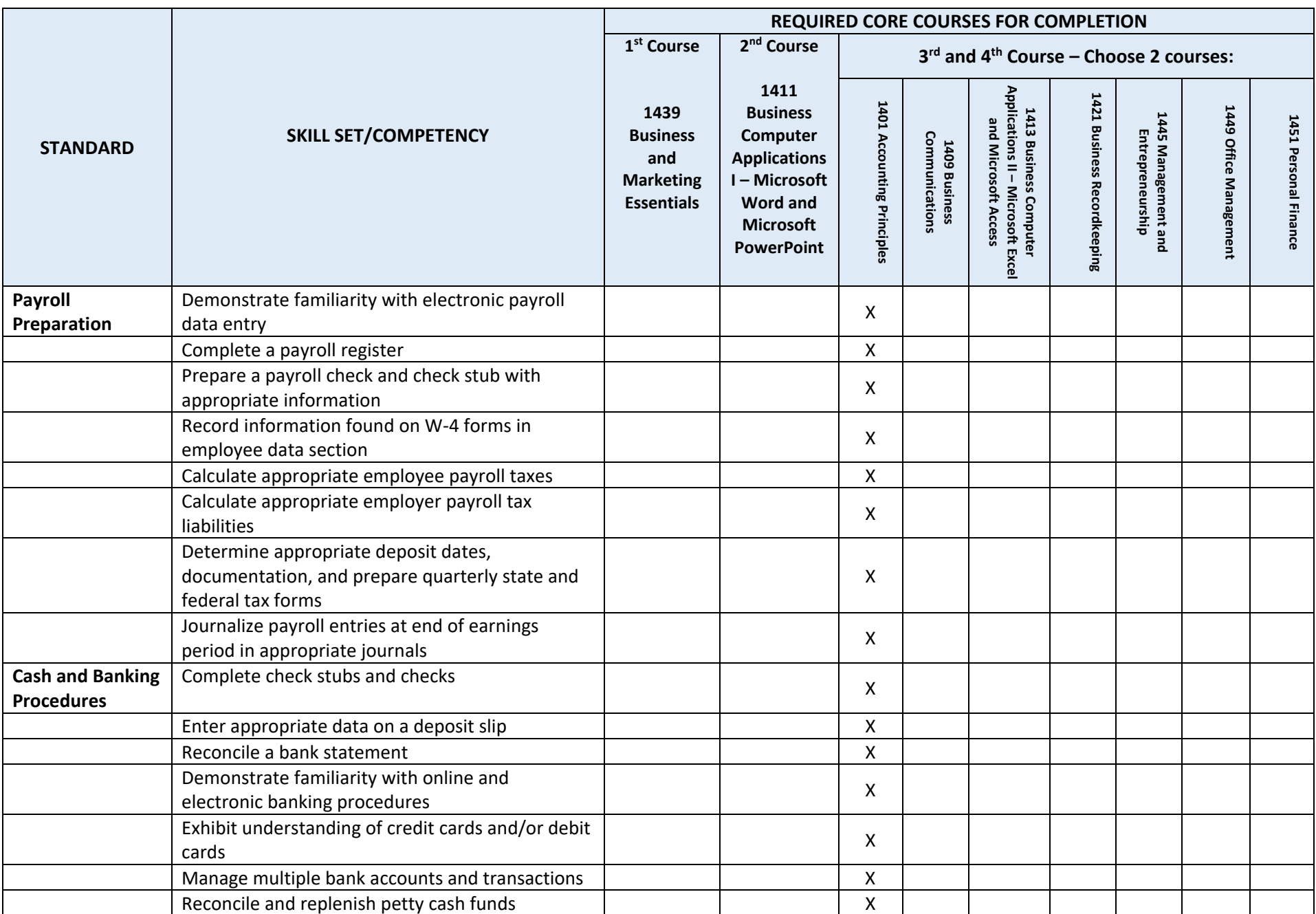

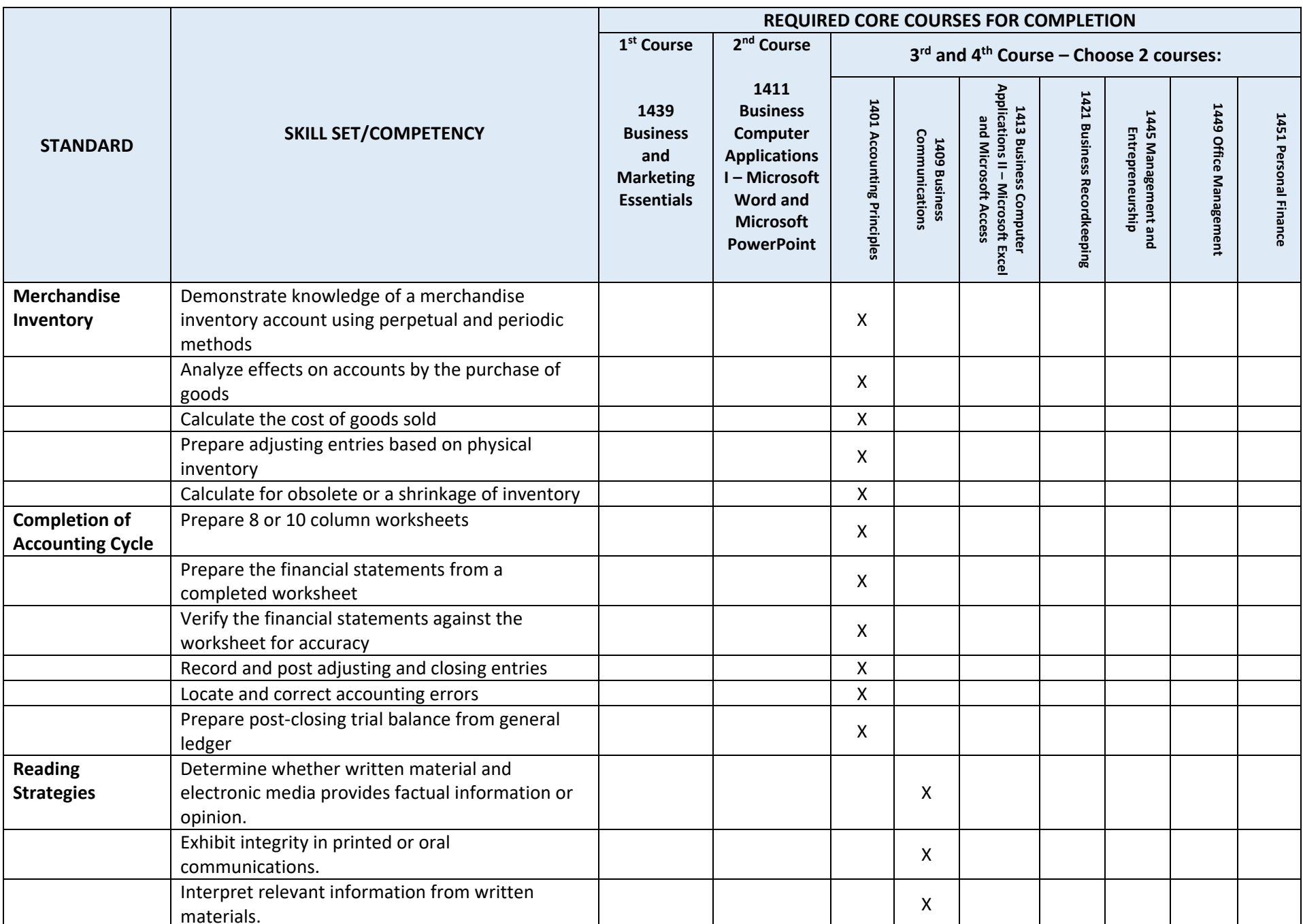

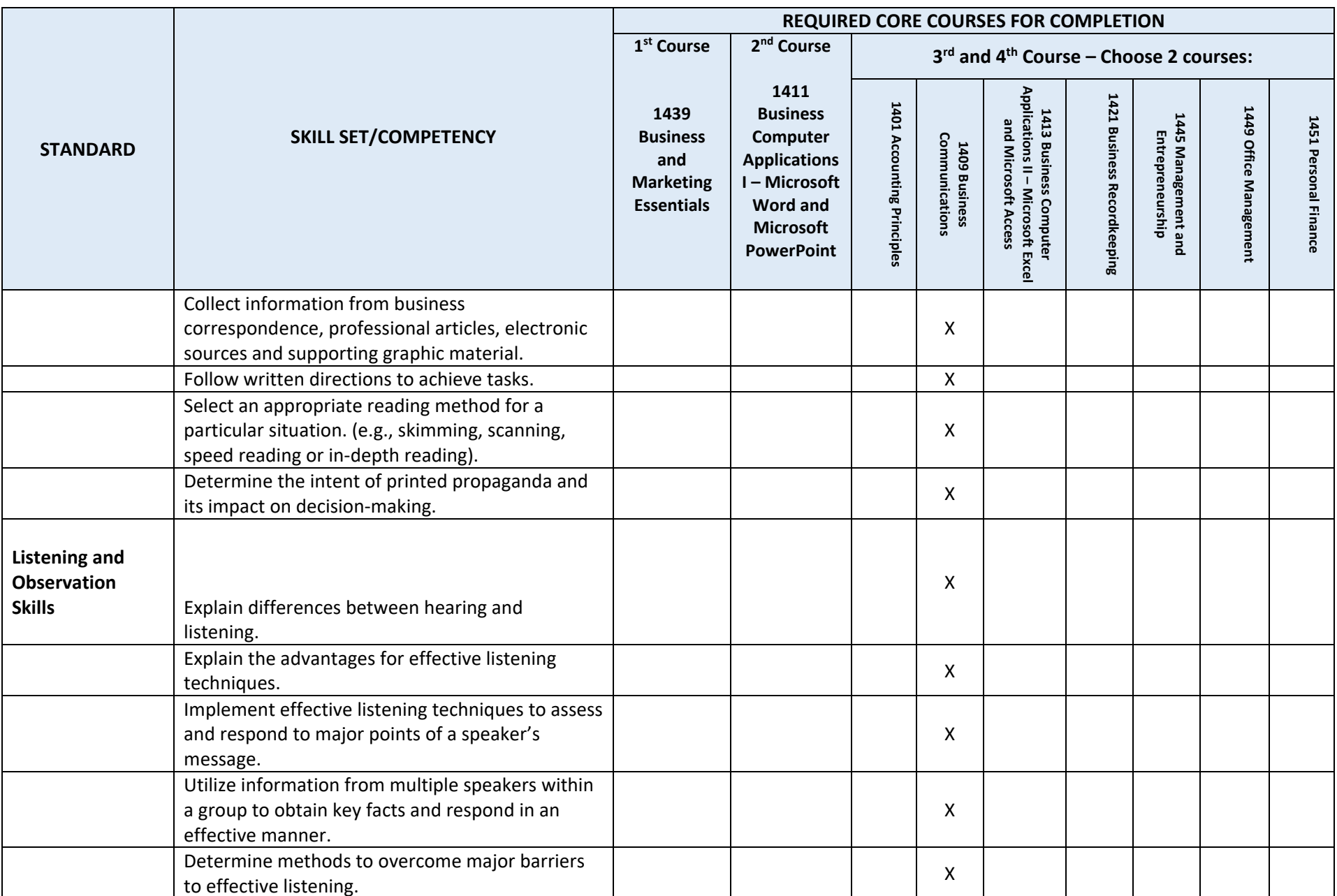

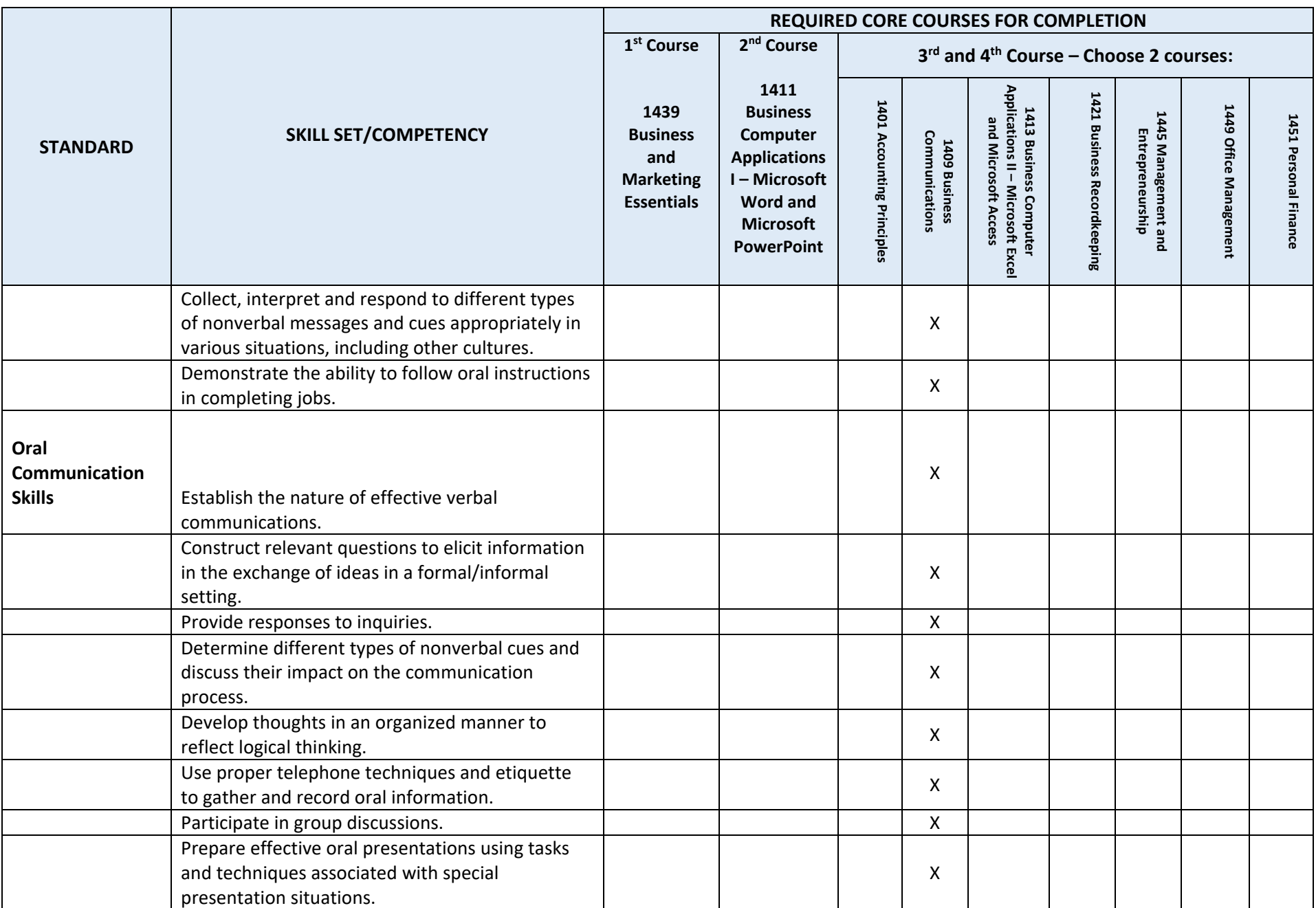

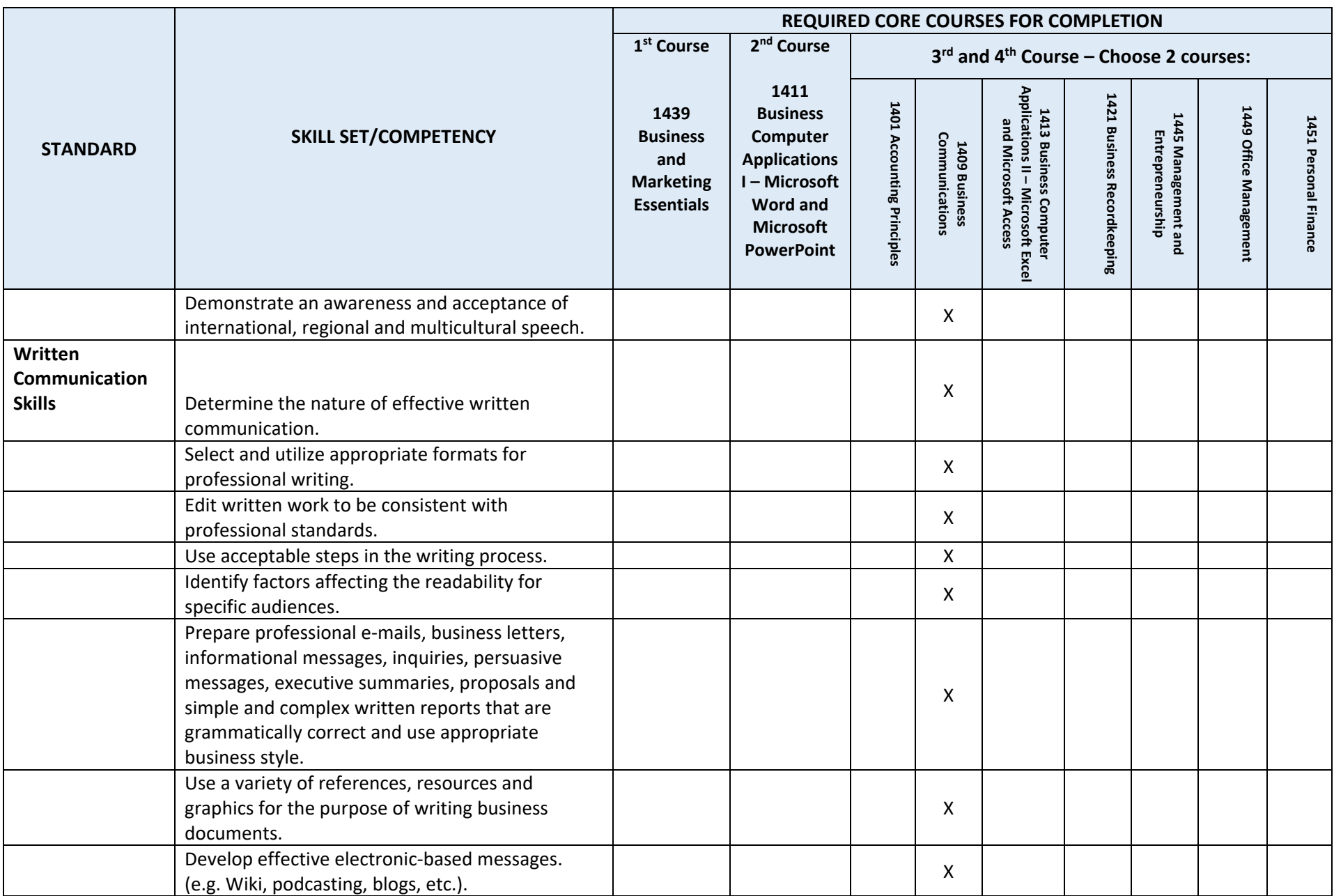

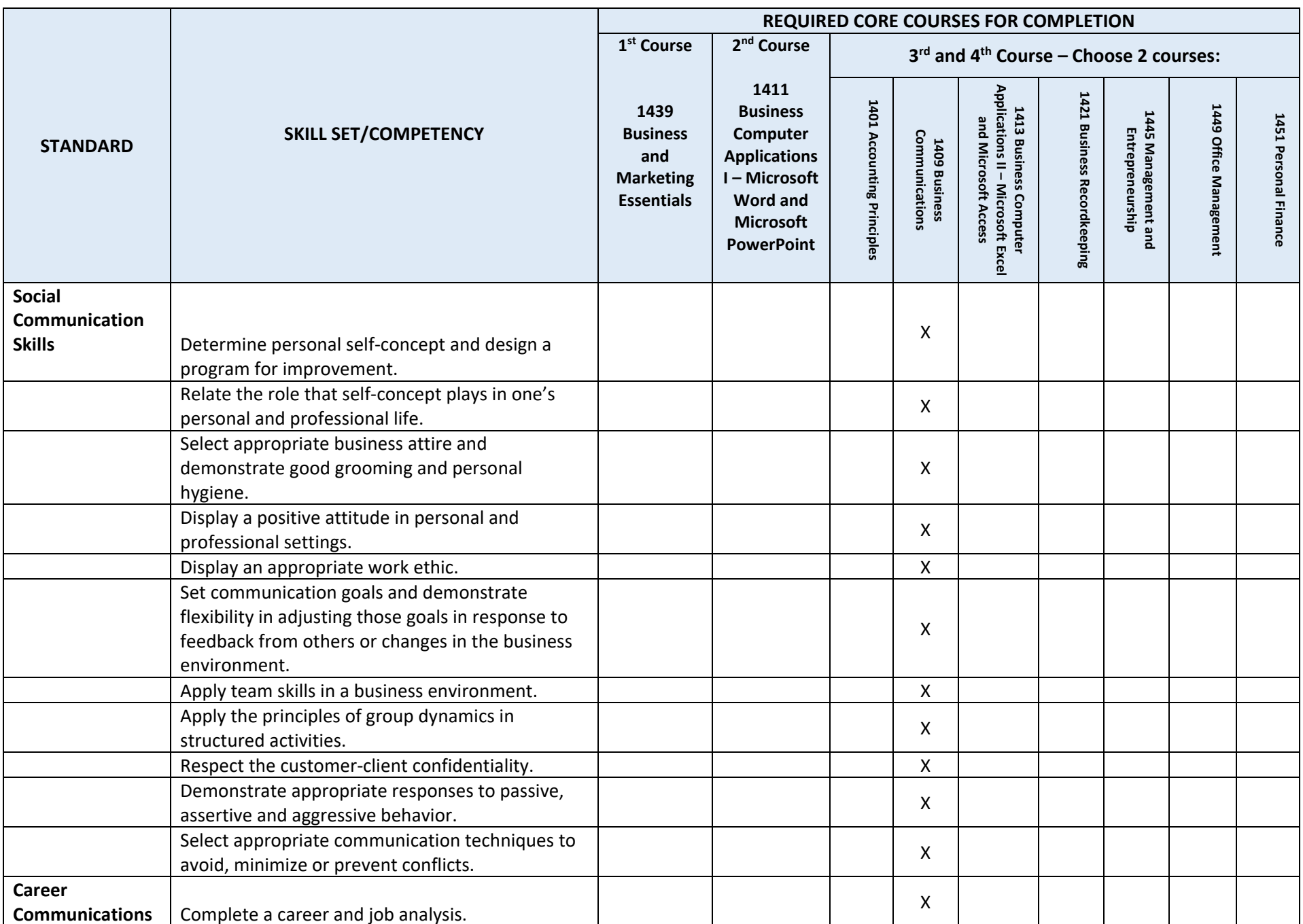

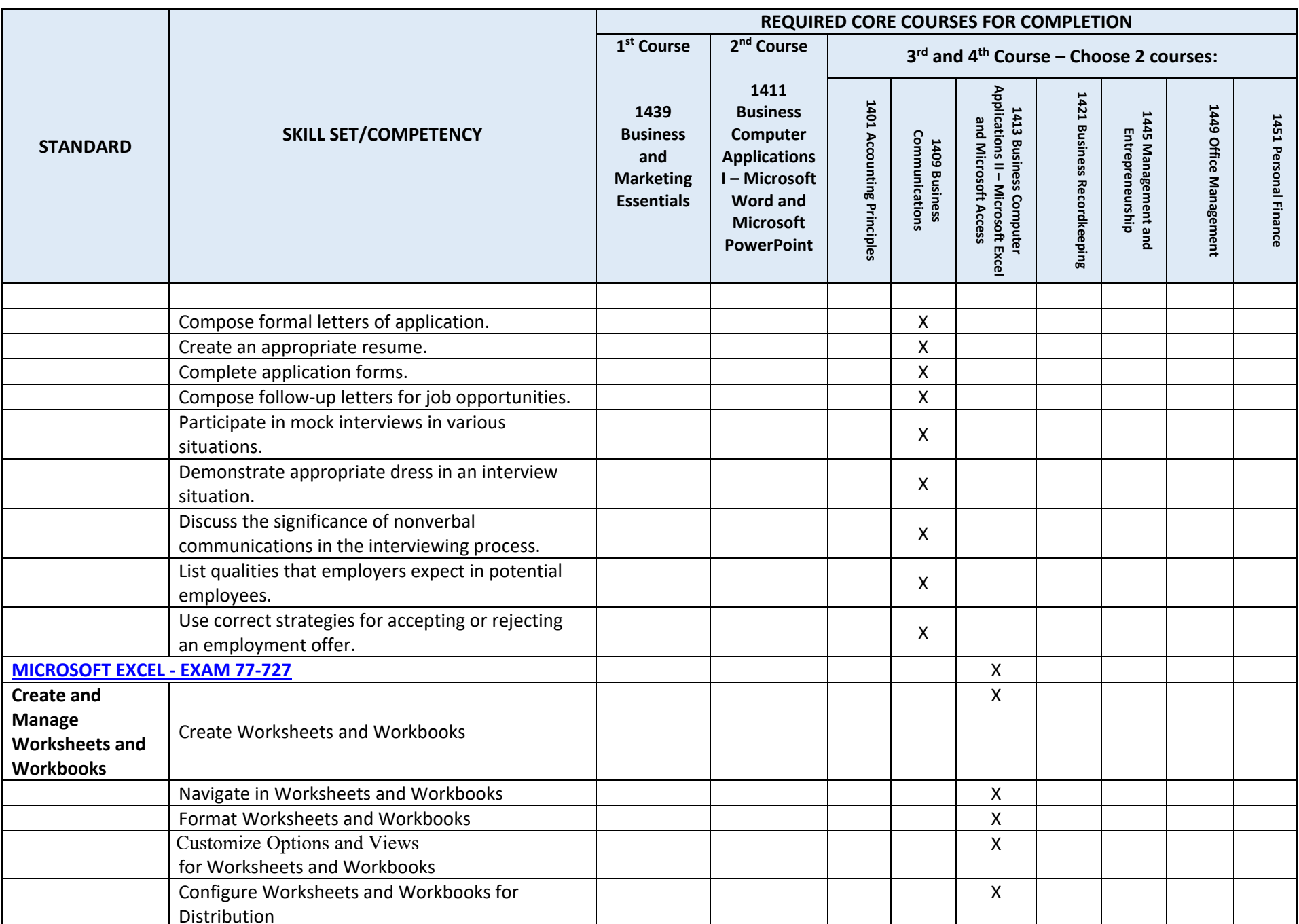

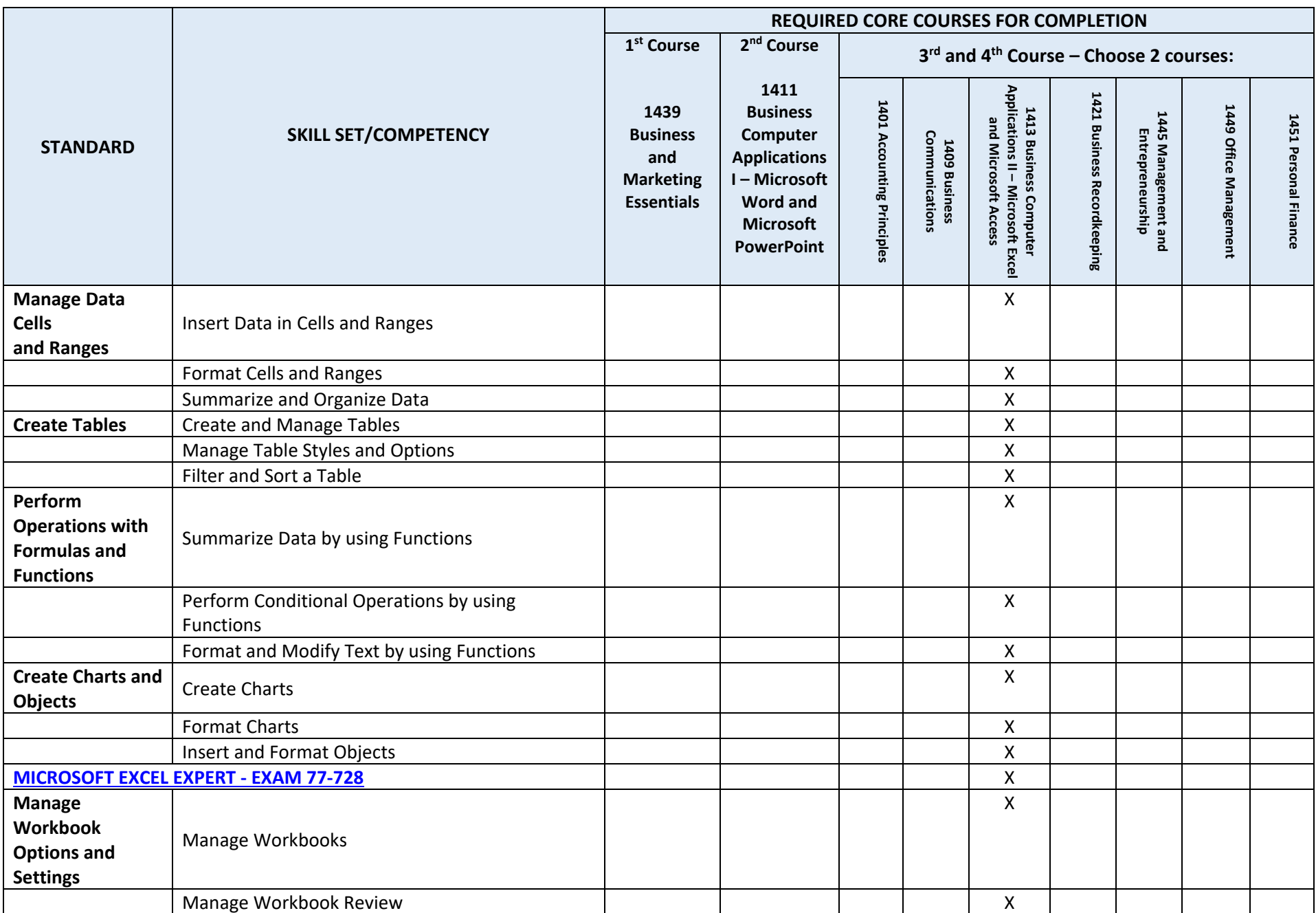

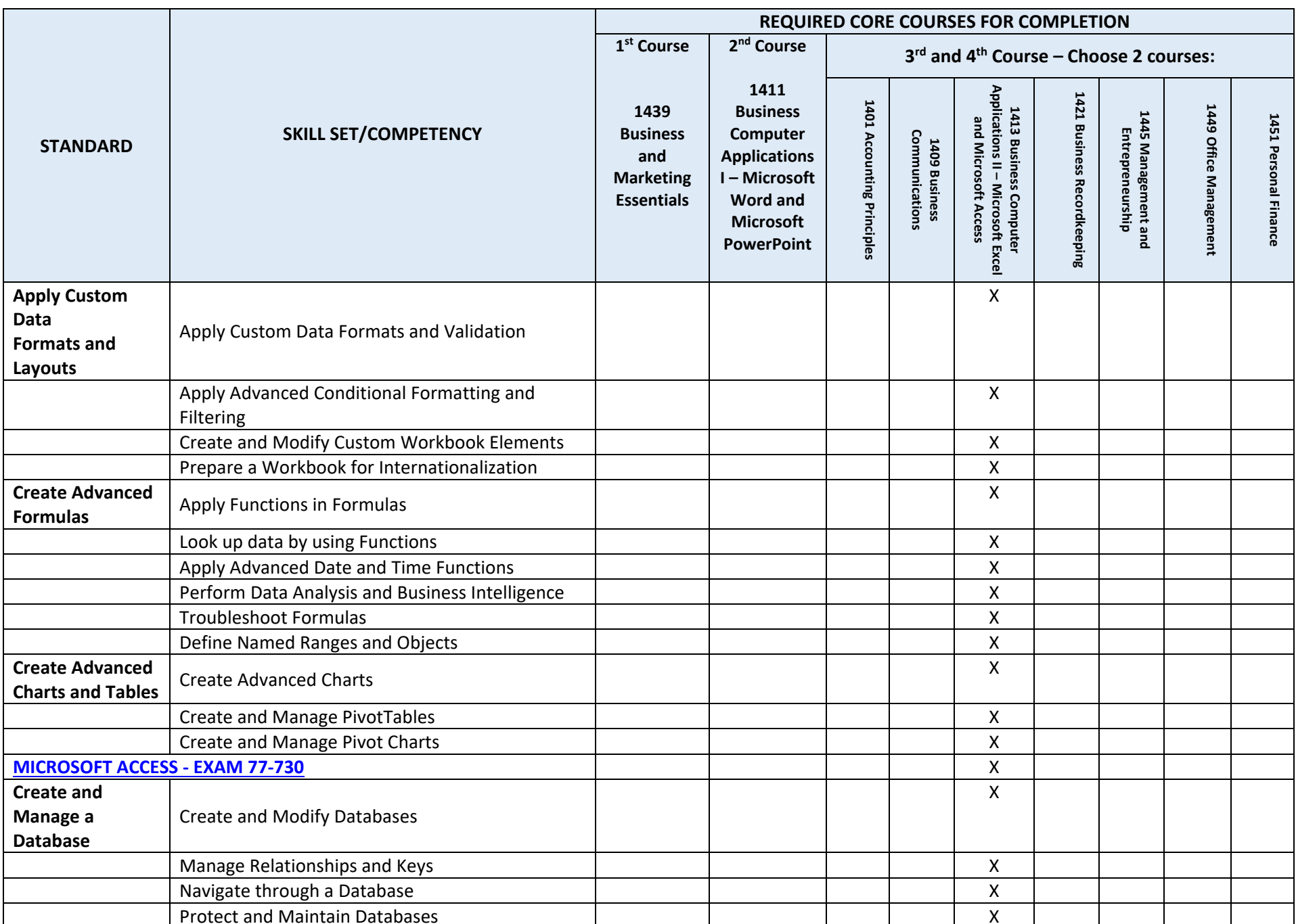

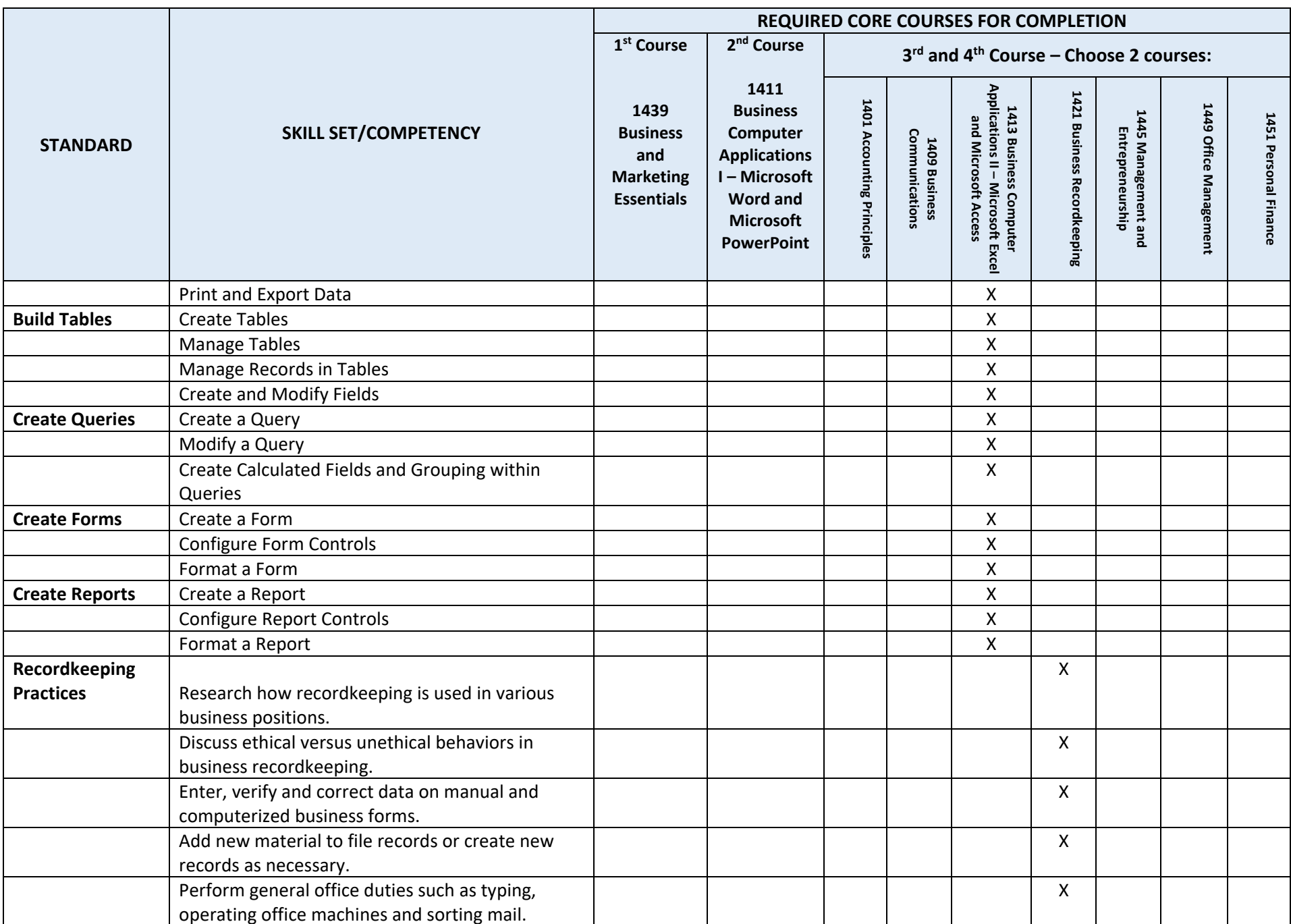

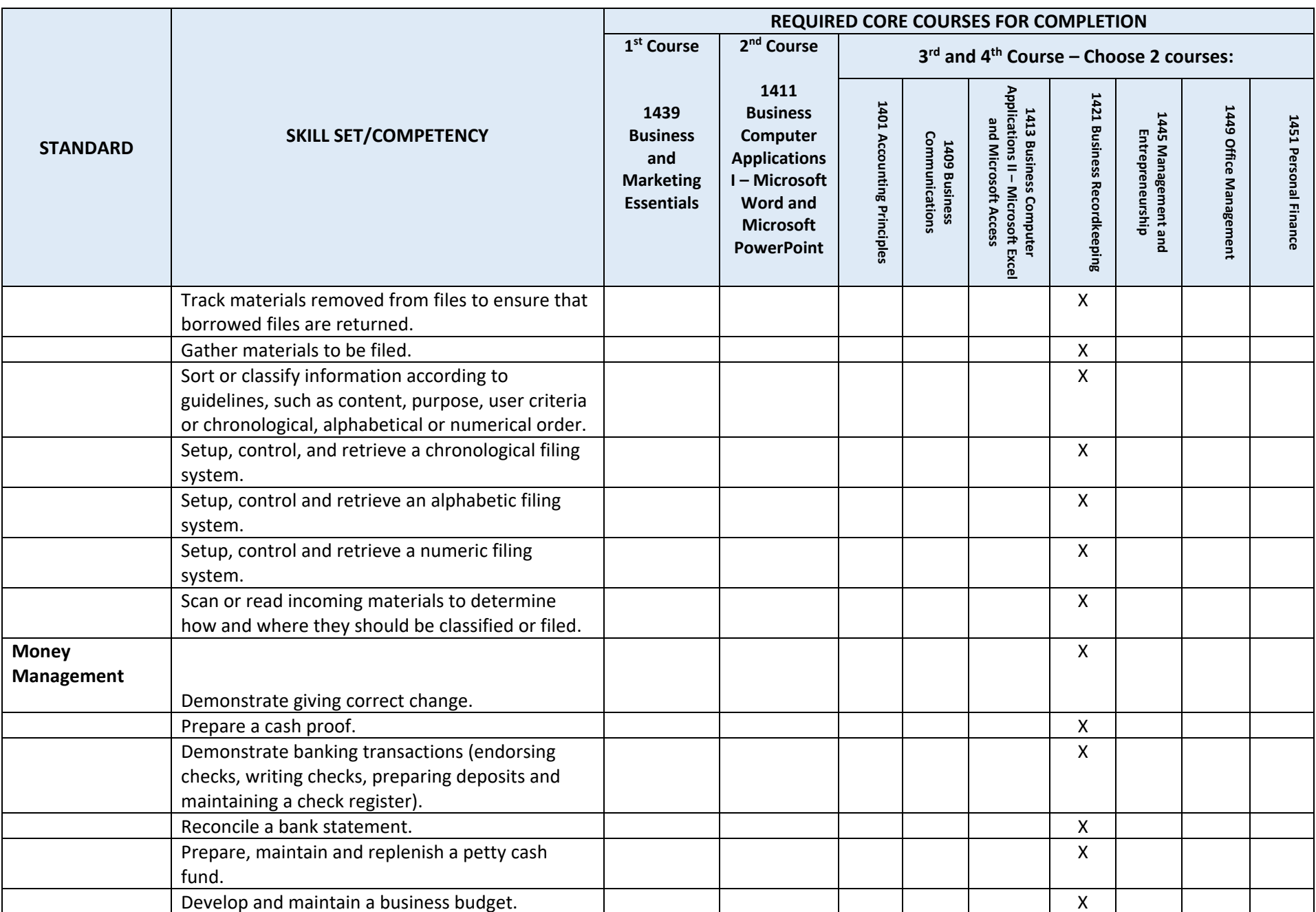

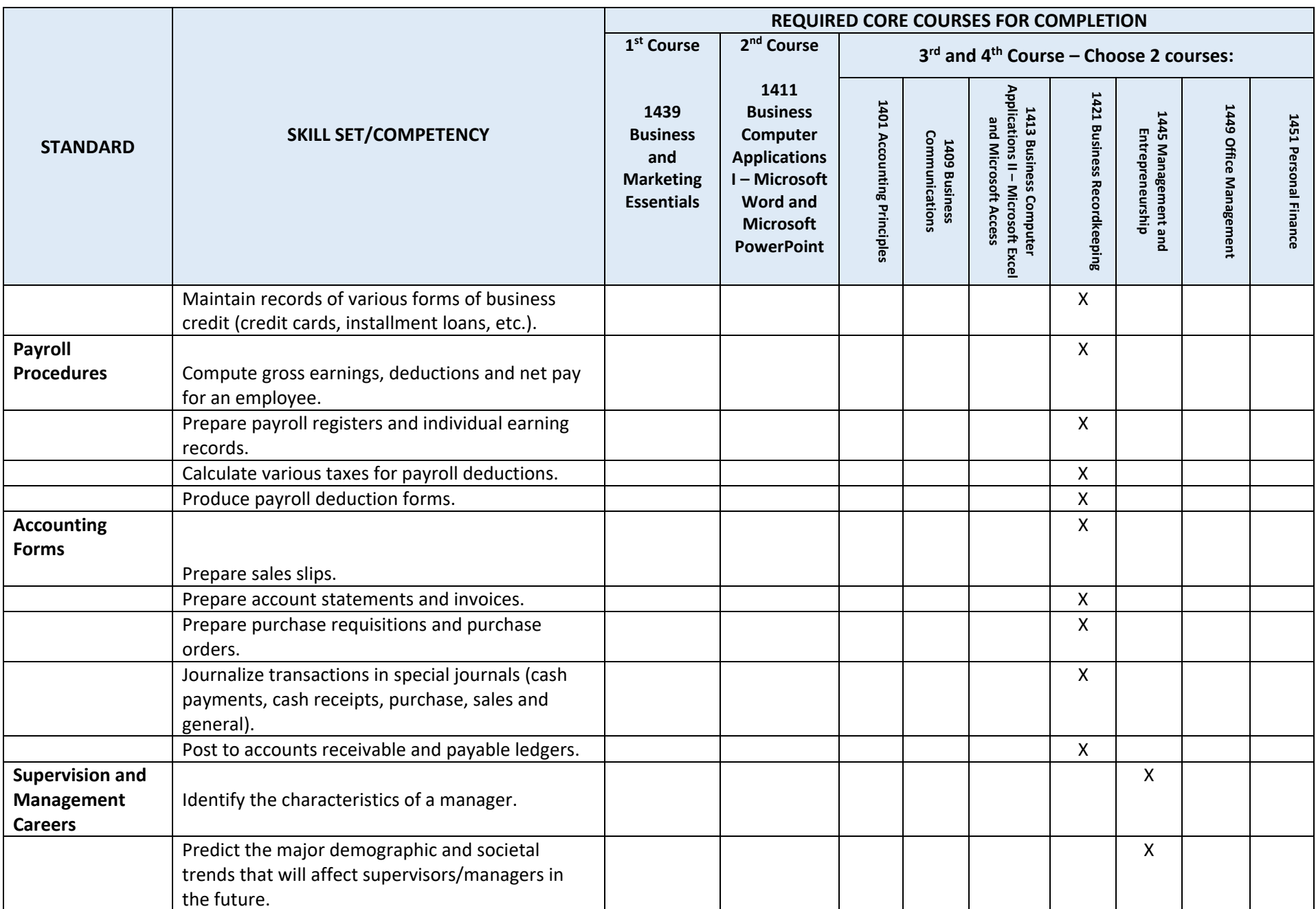

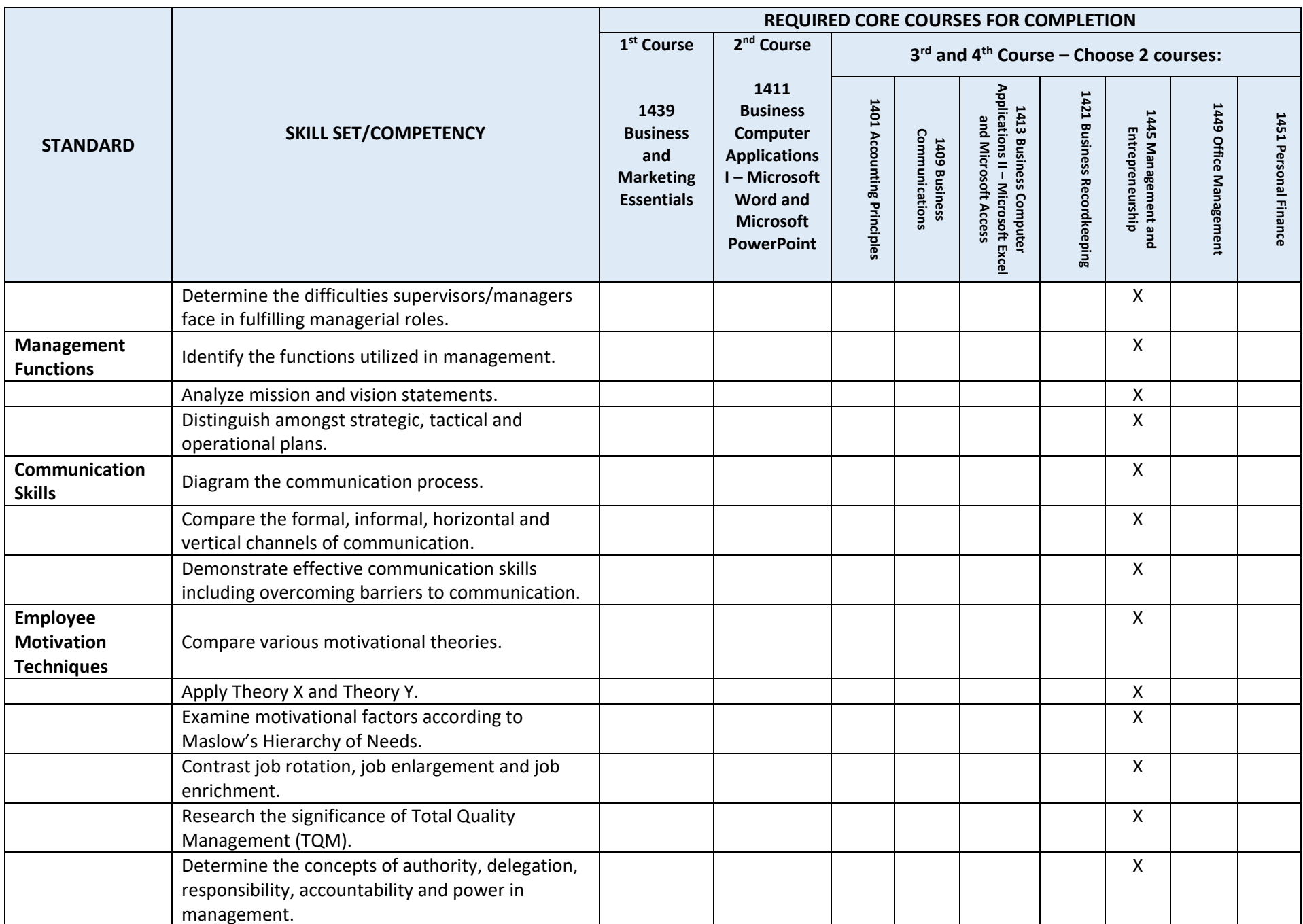

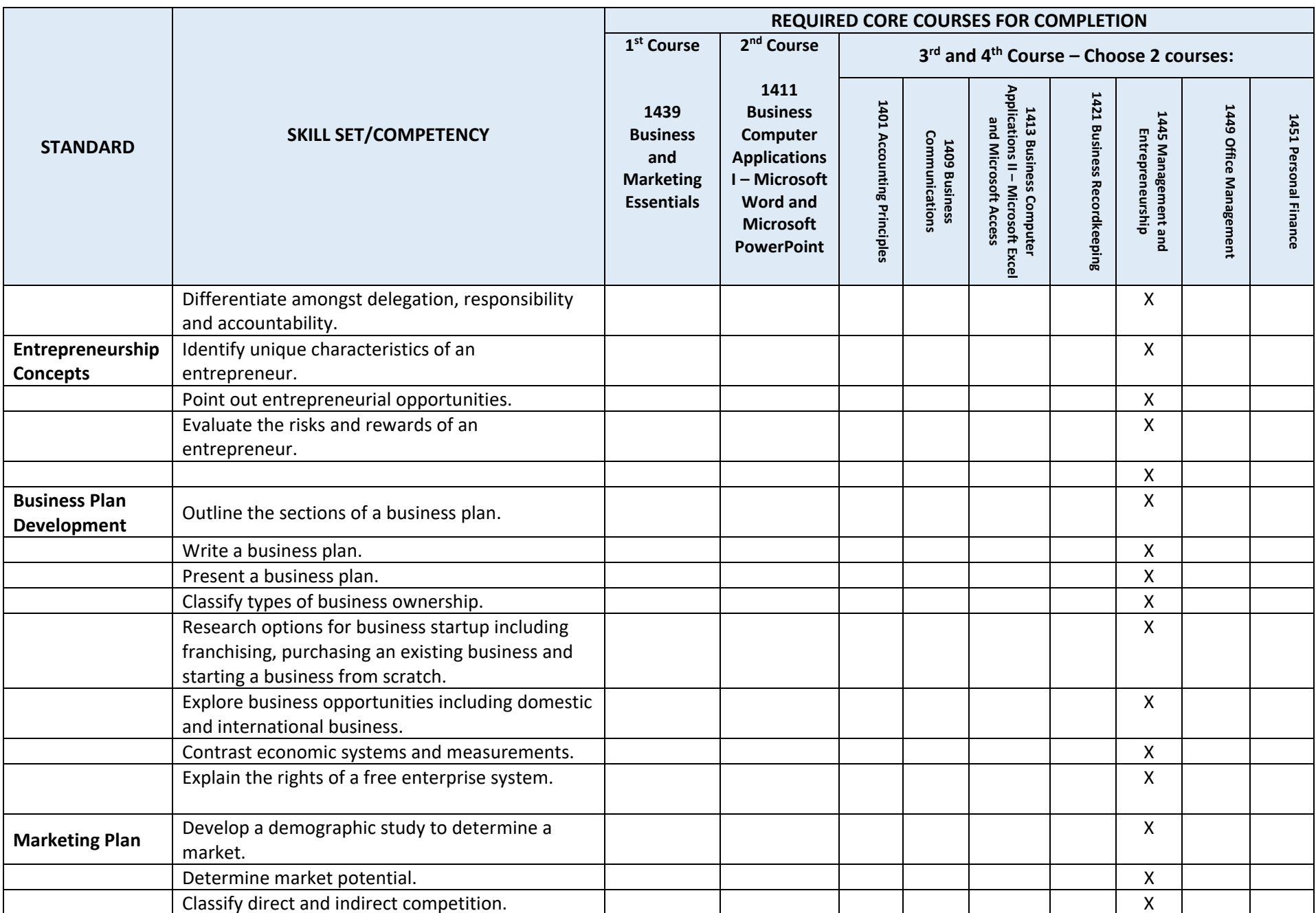

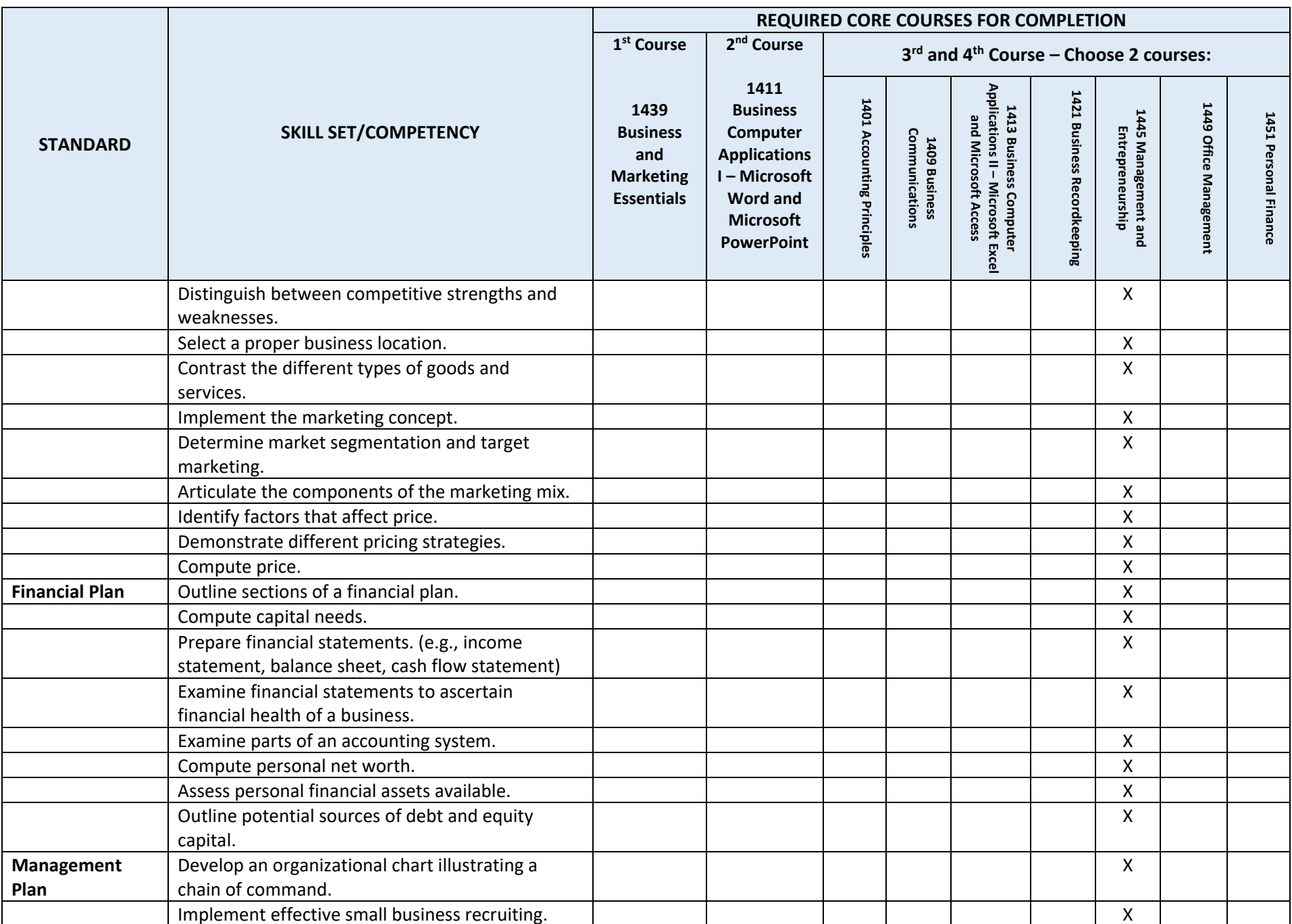

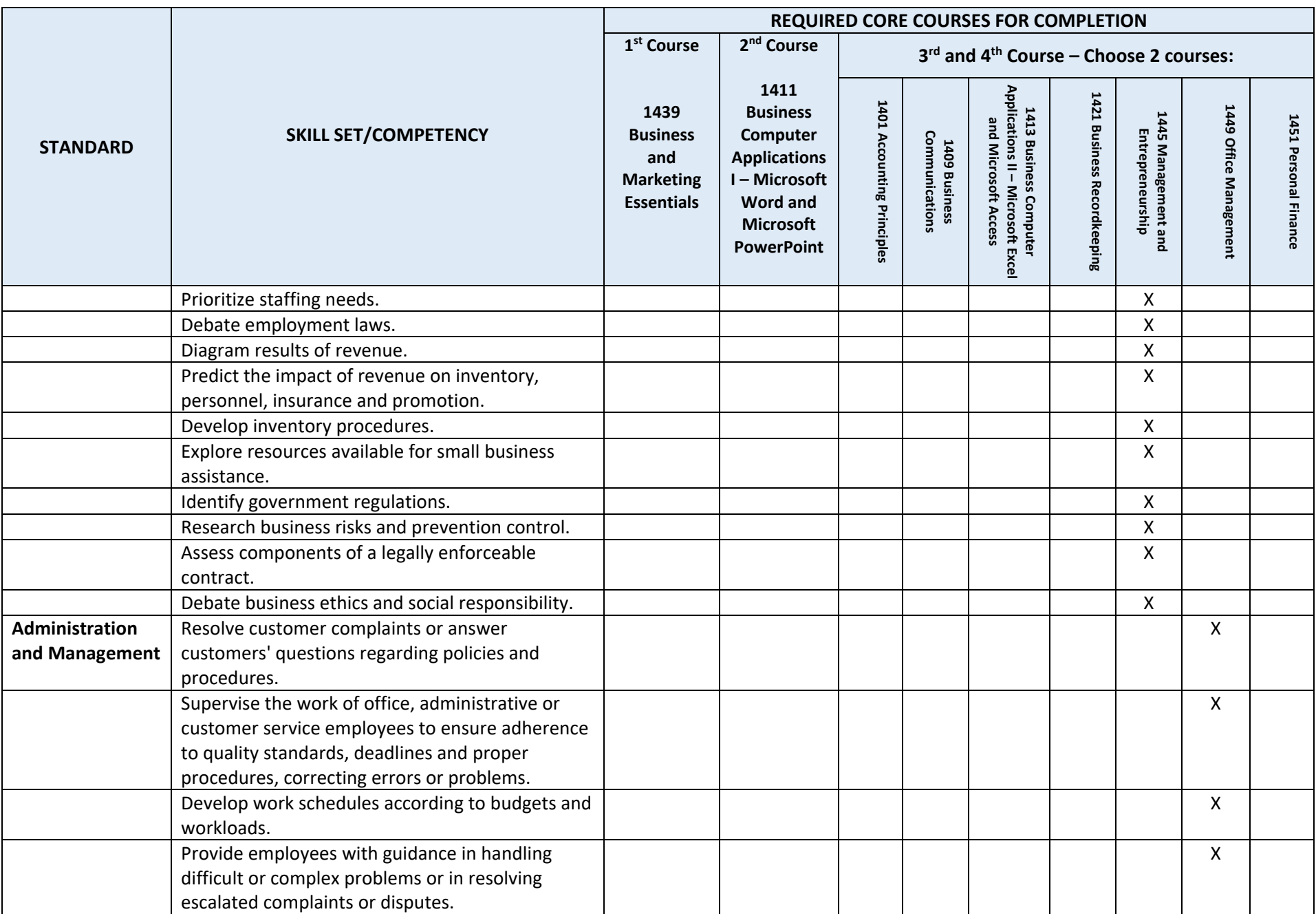

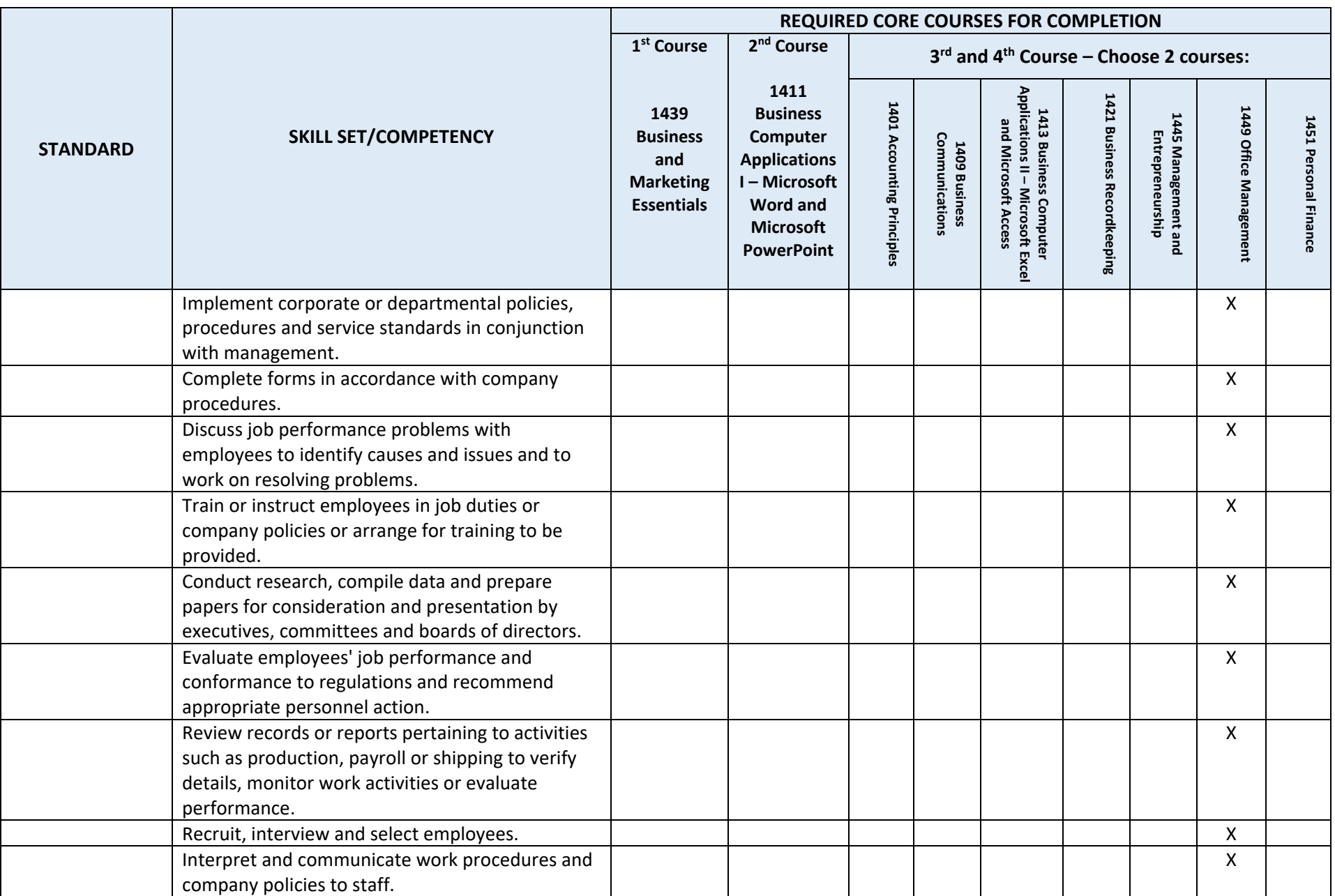

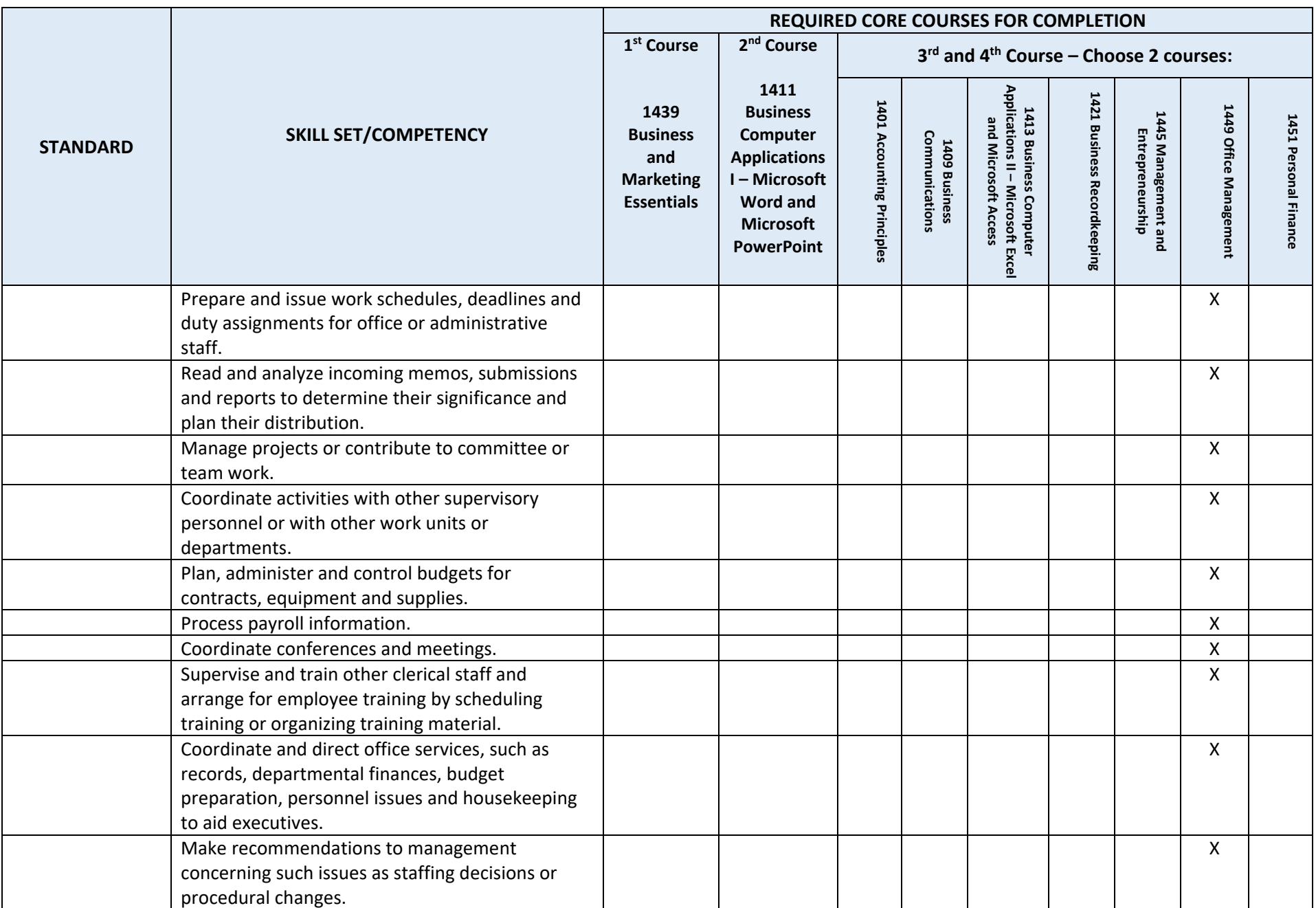

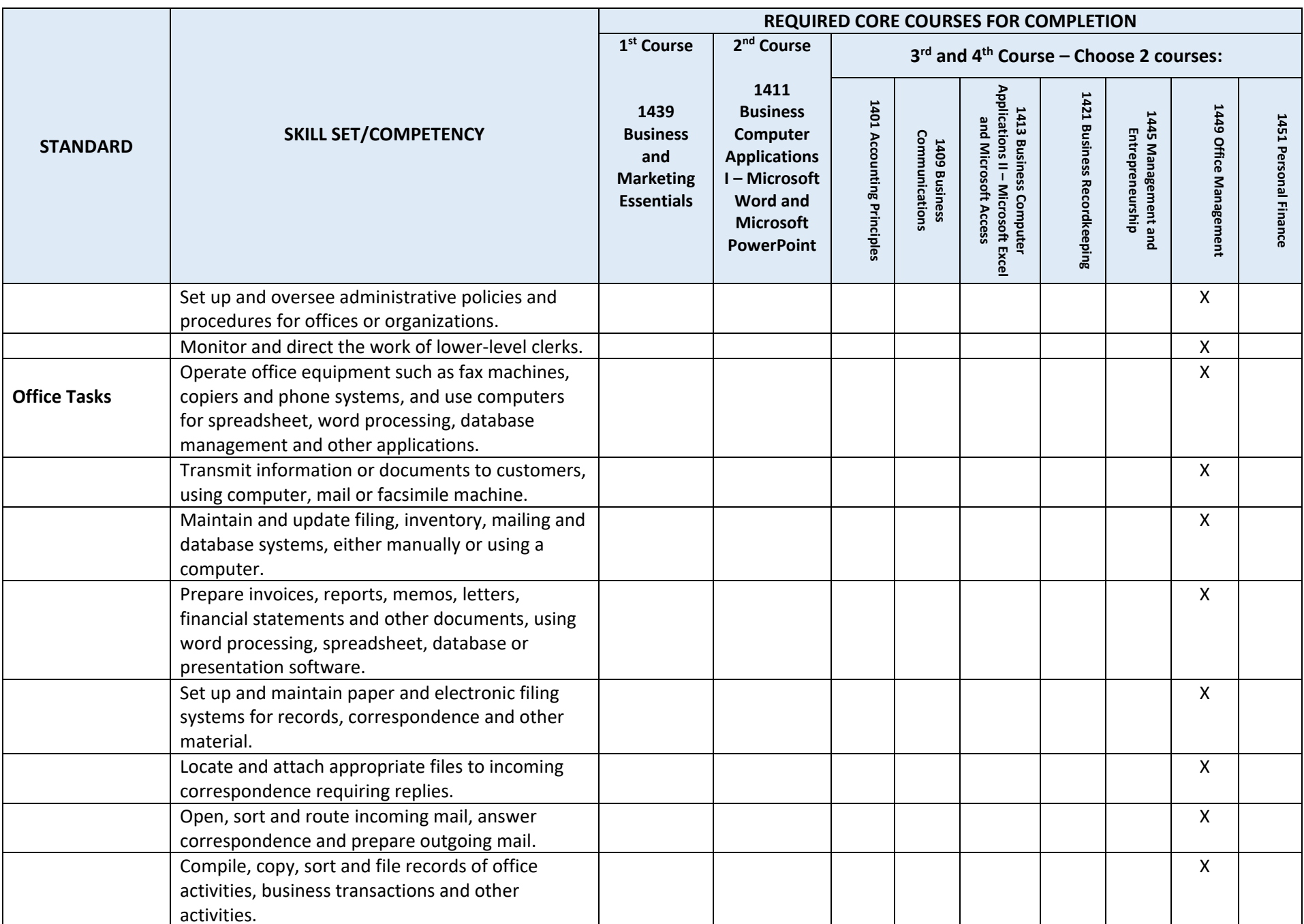

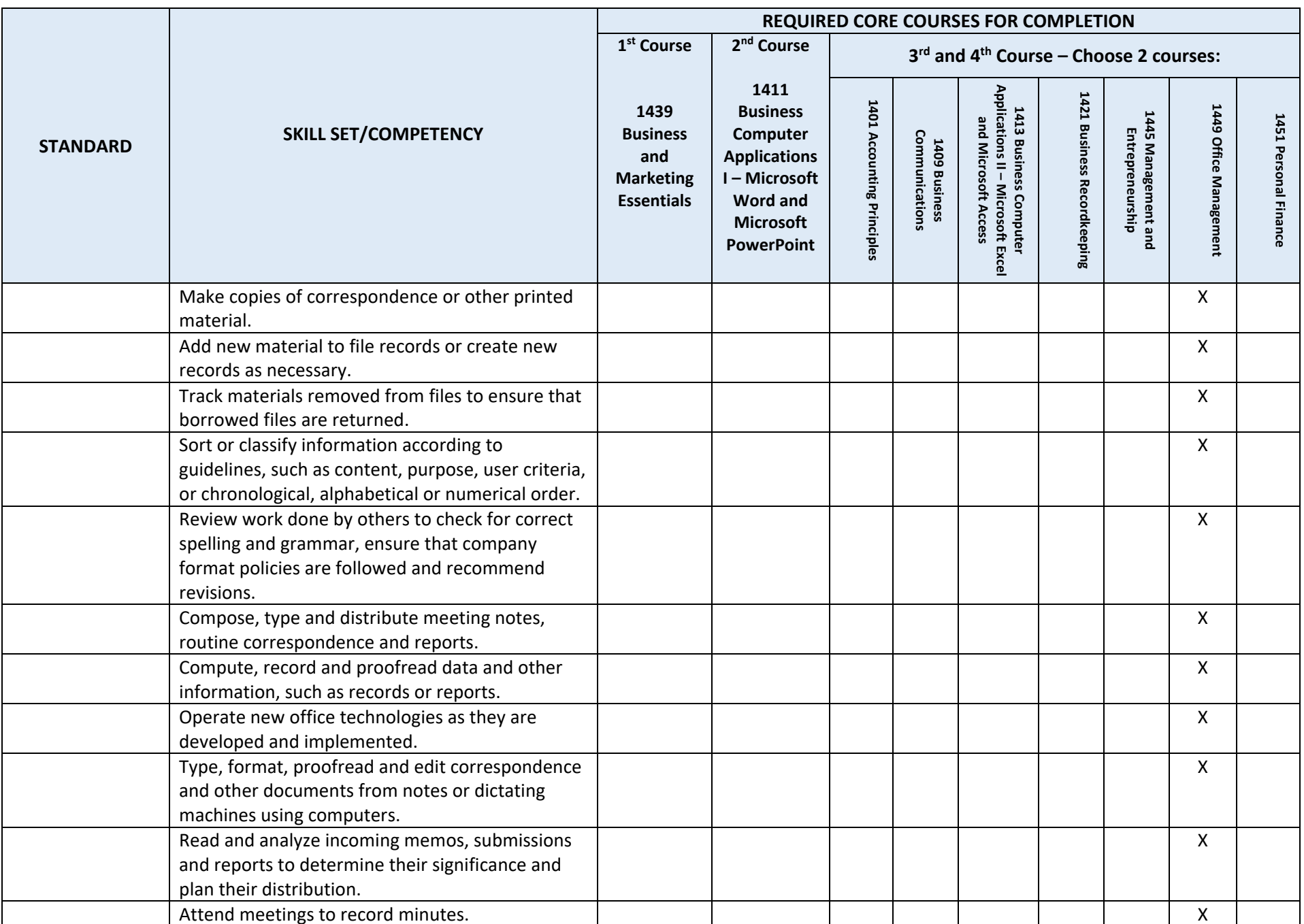

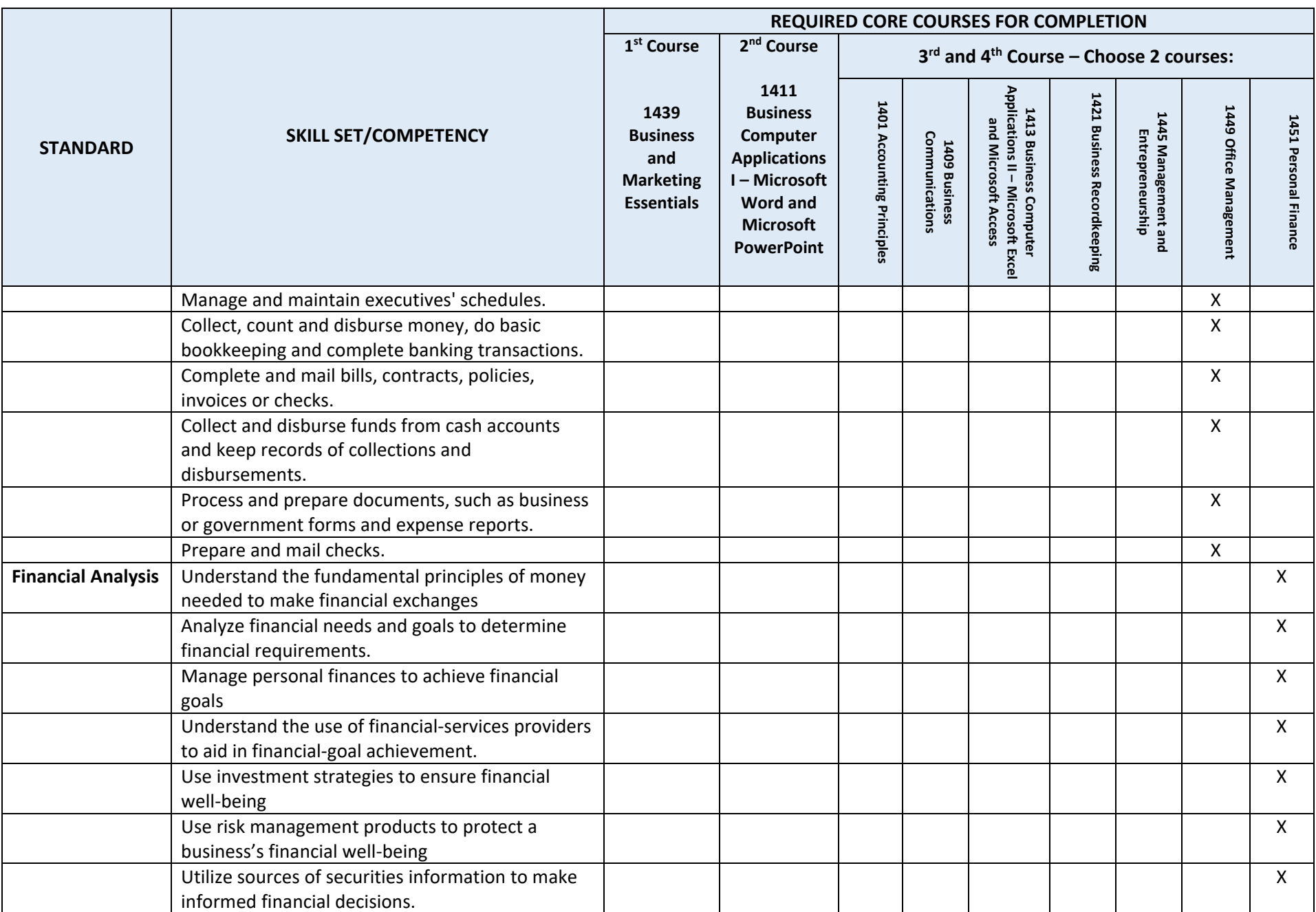

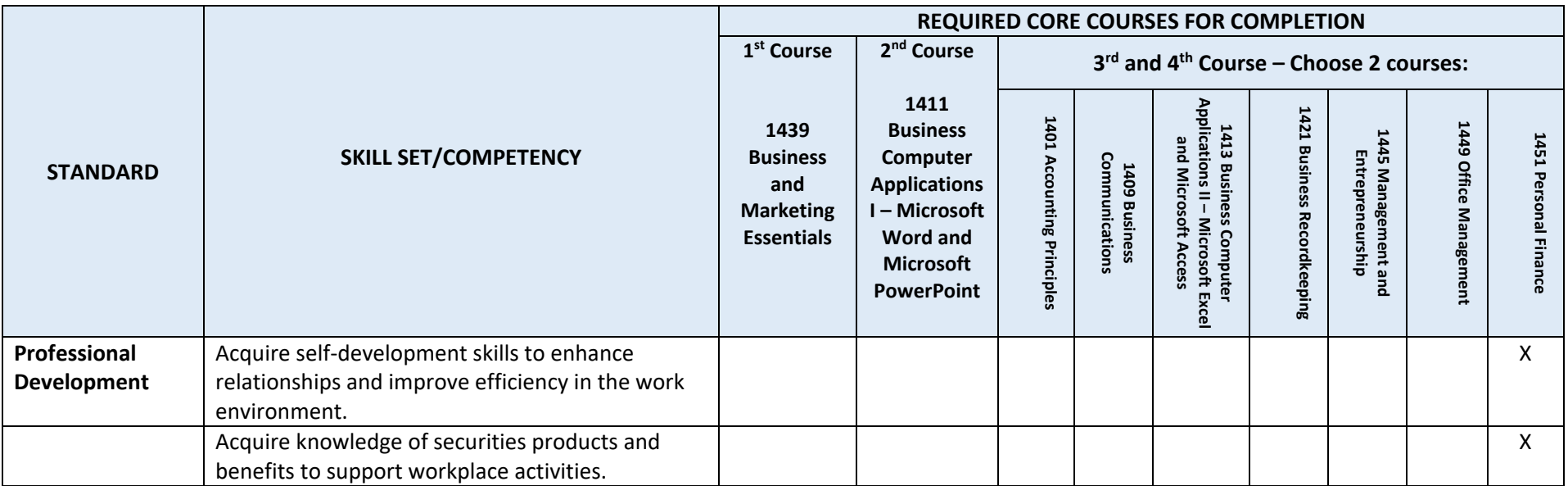